Plan wykładu nr 7 Kodowanie liczb Informatyka 1- kod 2 z 5, kod Graya Język C $\mathbf{r}$  - pętla for, operatory ++ i – Reprezentacja liczb całkowitych Politechnika Białostocka - Wydział Elektryczny Г - liczby bez znaku Elektrotechnika, semestr II, studia stacjonarne I stopniaRok akademicki 2018/2019Wykład nr 7 (12.04.2019)dr inż. Jarosław Forenc Informatyka 1, studia stacjonarne I stopnia dromatyka 1, studia stacjonarne I stopnia dr inż. Jarosław Forenc<br>Rok akademicki 2018/2019, Wykład nr 7 Informatyka 1, studia stacjonarne I stopnia dr inż. Jarosław Forenc<br>Rok akademicki 2018/2019, Wykład nr 7 (1988) Rok akademicki 2018/2019, Wykład nr 7Rok akademicki 2018/2019, Wykład nr 7 $\frac{3}{33}$  $4/33$ Kodowanie Kody liczbowe - Kod 2 z 5 Kod 5-bitowy: 2 bity zawsze równe 1, a 3 bity zawsze równe 0 Kodowanie - proces przekształcania jednego rodzaju postaci п informacji na inną postać Koduje 10 znaków (cyfry dziesiętne), kody nie są wzajemnie jednoznaczne (ta sama wartość może być zakodowana w różny **Kody**sposób)Liczba  $2z5$  $2z5$  $2z5$ dziesiętna  $(01236)$  $(01234)$  $(74210)$  Kod stałowagowy Г 01100 01100 11000 **Alfanumeryczne** $\overline{0}$ **LiczboweInne** Kod detekcyjny  $\overline{1}$ 11000 11000 00011  $\overline{2}$ 10100 10100 00101 **ASCIINKBGraya** Stosowany głównie  $\mathbf{3}$ 10010 10010 00110 w kodach kreskowych**ISO 646BCDMorse'a** $\overline{4}$ 01010 01010 01001  $5\overline{)}$ 00110 00110 01010 **ISO 88591 z N** $\overline{6}$ 10001 10001 01100  $\overline{7}$ 01001 01001 10001 **EBCDIC2 z 5** $\overline{8}$ 00101 00101 10010 **U2Unicode** $\overline{9}$ 00011 00011 10100

Informatyka 1, studia stacjonarne I stopnia dr inż. Jarosław Forenc<br>Rok akademicki 2018/2019, Wykład nr 7 (2/33)

 $\frac{2}{33}$ 

Rok akademicki 2018/2019, Wykład nr 7

## Kody liczbowe - Kod 2 z 5 Industrial (1960 r.)

- ٠ Jednowymiarowy kod kreskowy kodujący cyfry: 0 <sup>÷</sup> 9
- $\blacksquare$  Znak to 5 pasków: 2 szerokie i 3 wąskie
- m. Szeroki pasek jest wielokrotnością wąskiego, szerokości muszą być takie same dla całego kodu
- □ Struktura kodu:
	- $\Box$ start: 11011010
	- $\Box$ numer
	- stop: 11010110

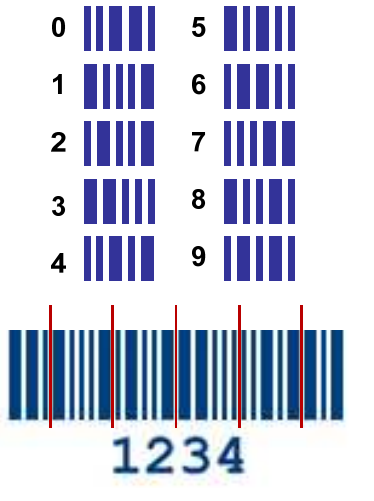

Informatyka 1, studia stacjonarne I stopnia<br>
Rok akademicki 2018/2019, Wykład nr 7 dr inż. Jarosław Forenc Rok akademicki 2018/2019, Wykład nr 7

# Kod Graya (refleksyjny)

- Kod dwójkowy, bezwagowy, niepozycyjny
- Dwa kolejne słowa kodowe różnią się stanem jednego bitu
- Kod cykliczny ostatni i pierwszy wyraz również różnią się stanem jednego bitu

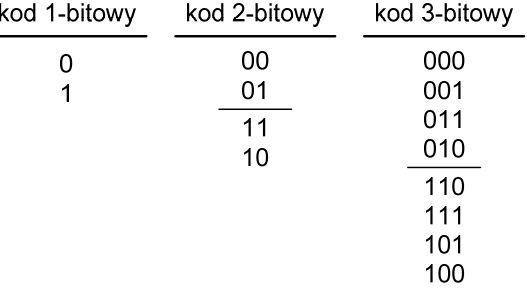

Informatyka 1, studia stacjonarne I stopnia dr inż. Jarosław Forenc<br>Rok akademicki 2018/2019, Wykład nr 7 Rok akademicki 2018/2019, Wykład nr 7

7/33

## Kod Graya

 Stosowany w przetwornikach analogowo-cyfrowych, do cyfrowego pomiaru analogowych wielkości mechanicznych (np. kąt obrotu)

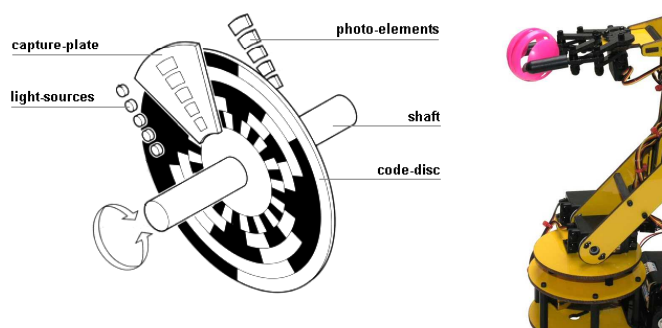

http://tams-www.informatik.uni-hamburg.de/applets/hades/webdemos/10-gates/15-graycode/dual2gray.html

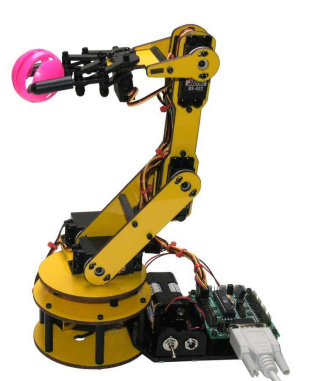

Informatyka 1, studia stacjonarne I stopnia dr inż. Jarosław Forenc<br>Rok akademicki 2018/2019, Wykład nr 7 Rok akademicki 2018/2019, Wykład nr 7

 $8/33$ 

# Język C - suma kolejnych 10 liczb: 1+2+...+10

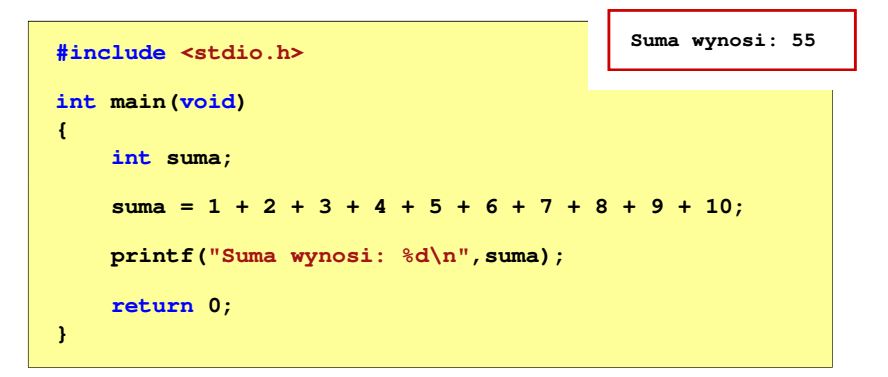

#### Język C - suma kolejnych 100 liczb: 1+2+…+100

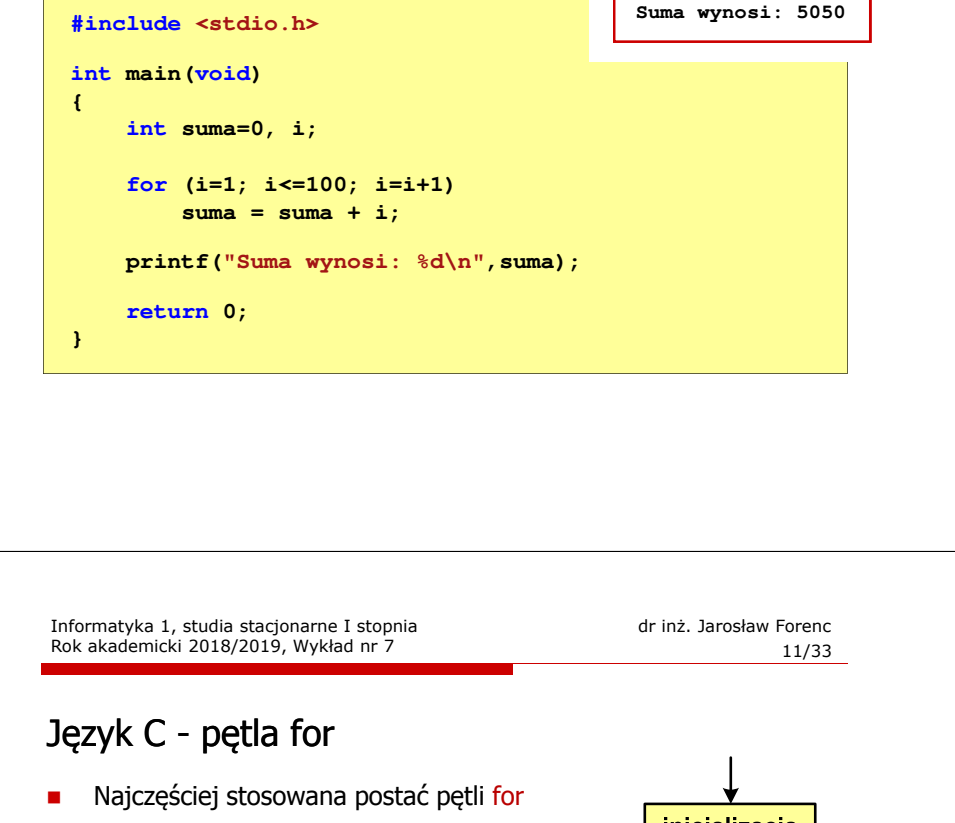

**int i;** for  $(i = 0; i < 10; i = 10; i = 11)$ **instrukcja**

- $\blacksquare$  Instrukcja zostanie wykonana 10 razy  $(dla i = 0, 1, 2, ... 9)$
- ٠ Funkcje pełnione przez wyrażenia

**for (**inicjalizacja**;**test**;**aktualizacja**)instrukcja**

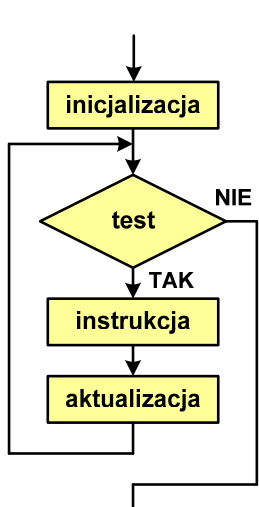

## Język C - pętla for

**for (wyr1; wyr2; wyr3)instrukcja**

- Г wyr1, wyr2, wyr3 - dowolne wyrażenia w języku C
- Instrukcja:
	- n prosta jedna instrukcja<br>zakończona średnikiem zakończona średnikiem
	- ا złożona jedna lub kilka instrukcji<br>Abietych nawiasami klamrowymi objętych nawiasami klamrowymi

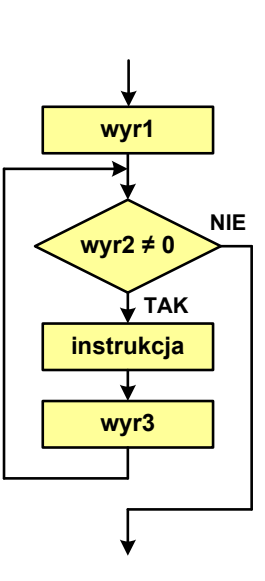

Informatyka 1, studia stacjonarne I stopnia dreda dreda dreda dreda dreda Rok akademicki 2018/2019, Wykład nr 7 Rok akademicki 2018/2019, Wykład nr 7

 $12/33$ 

## Język C - pętla for (wyświetlenie tekstu)

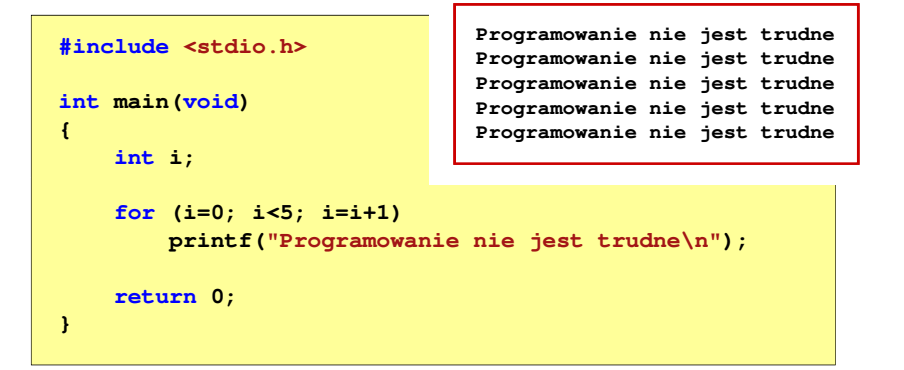

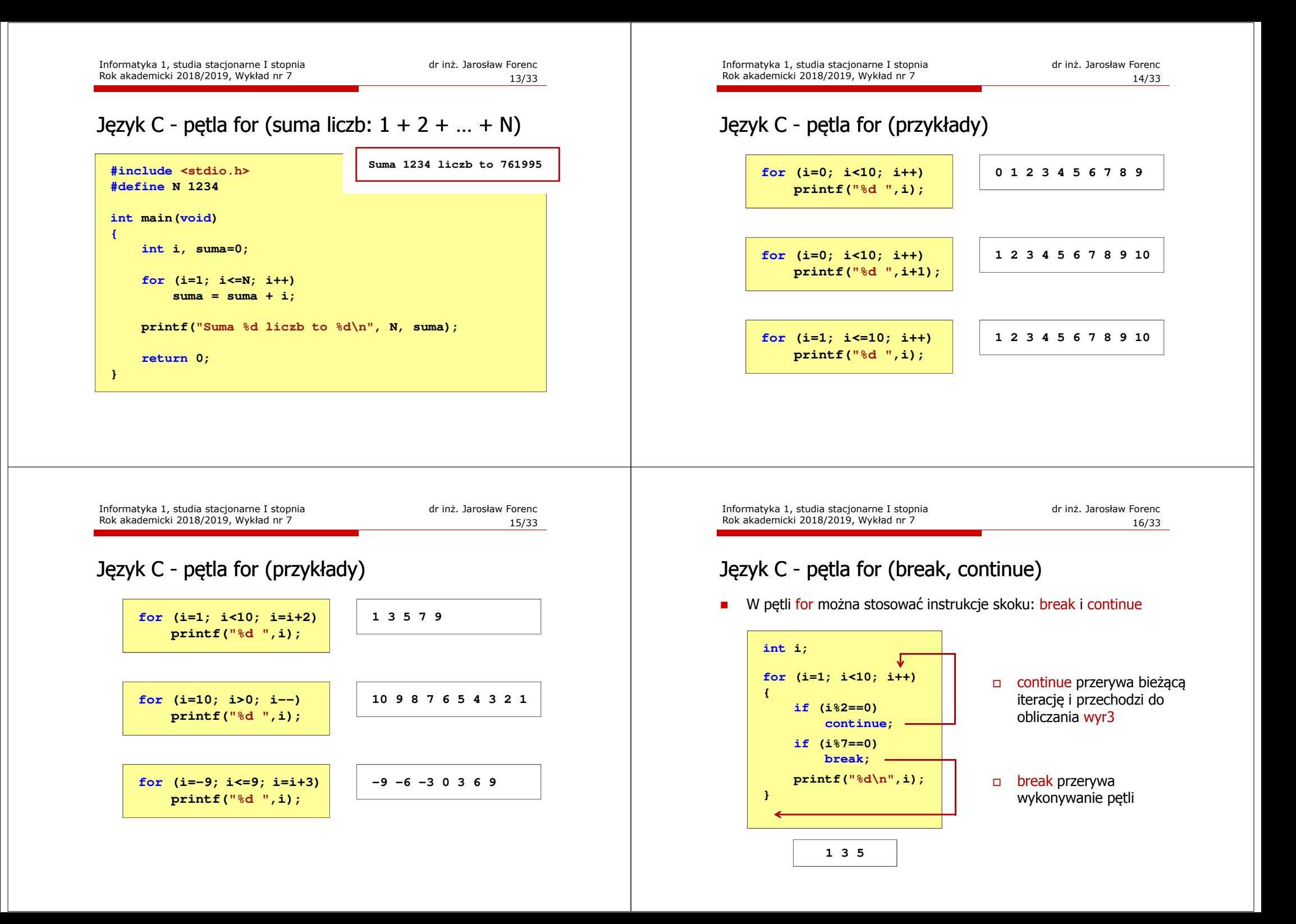

## Język C - pętla for (najczęstsze błędy)

□ Postawienie średnika na końcu pętli for

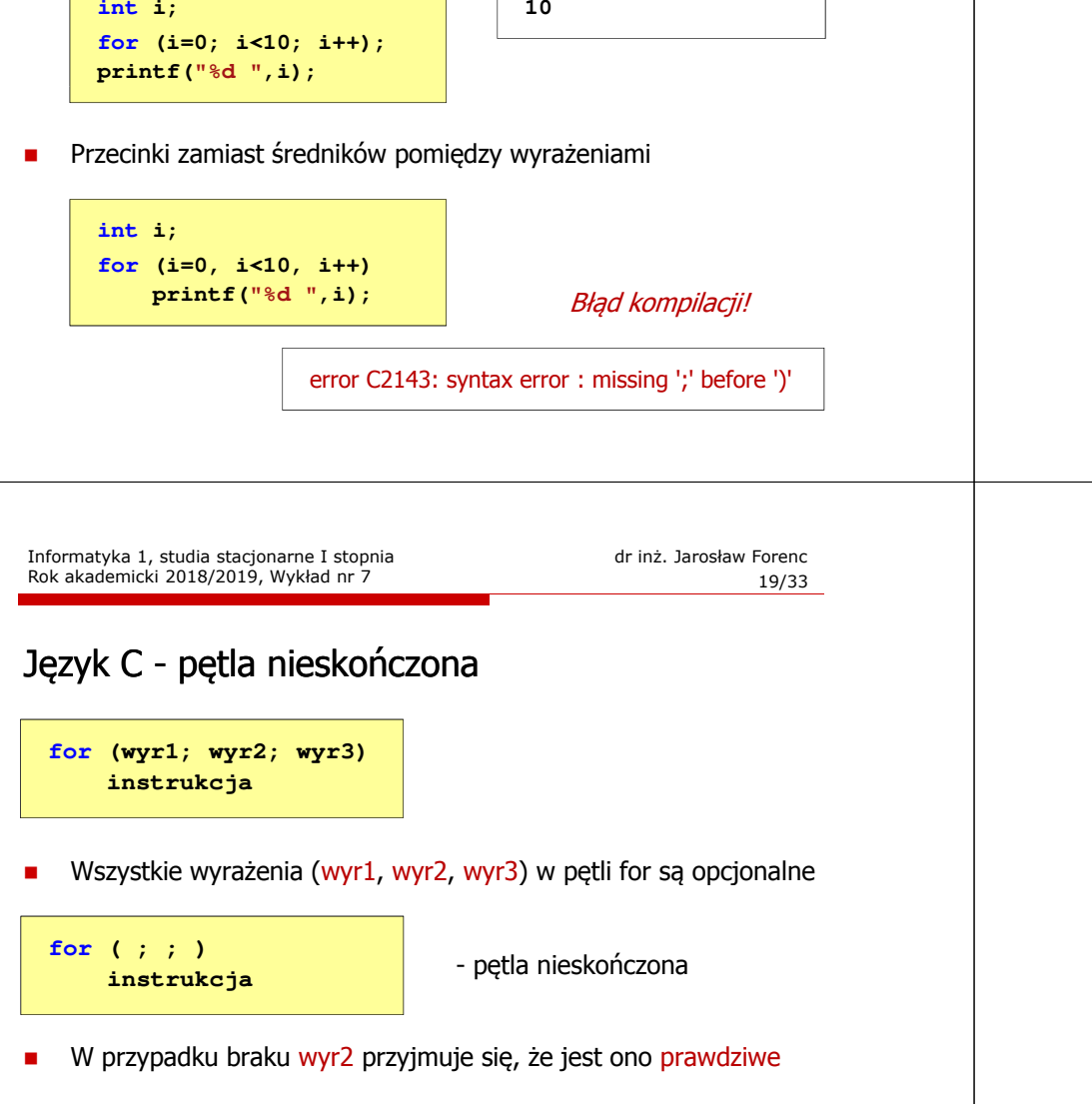

**10**

Informatyka 1, studia stacjonarne I stopnia<br>
Rok akademicki 2018/2019, Wykład nr 7 dr inż. Jarosław Forenc Rok akademicki 2018/2019, Wykład nr 7 $18/33$ Język C - pętla for (najczęstsze błędy) Błędny warunek - brak wykonania instrukcji **int i; for (i=0; i>10; i++) printf("%d ",i);** Błędny warunek - pętla nieskończona **int i; for (i=1; i>0; i++) printf("%d ",i);1 2 3 4 5 6 7 8 9 ...**Informatyka 1, studia stacjonarne I stopnia dreda dreda dreda dreda dreda Rok akademicki 2018/2019, Wykład nr 7 Rok akademicki 2018/2019, Wykład nr 7 $\frac{20}{33}$ Język C - zagnieżdżanie pętli for Jako instrukcja w pętli for może występować kolejna pętla for **int i, j;** for  $(i=1; i<=3; i++)$  **(i=1; i<=3; i++) // pętla zewnętrzna** for  $(j=1; j<=2; j++)$  **(j=1; j<=2; j++) // pętla wewnętrzna printf("i: %d j: % i: %d\n",i,j); i: 1 j: 1** $i:2$ **i: 1 j: 2** $1:1$ **i**: 2 **i: 2 j: 2i: 3 j: 1**

**i: 3 j: 2**

п

Język C - operator inkrementacji (++)

# Język C - operator inkrementacji (++)

■ Jednoargumentowy operator ++ zwiększa wartość zmiennej o 1 (nie wolno stosować go do wyrażeń)

٠ Operator ++ może występować jako przedrostek lub przyrostek

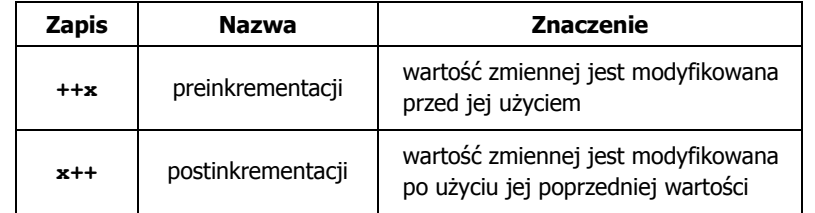

Przykład

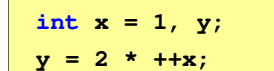

Kolejność operacji

Rok akademicki 2018/2019, Wykład nr 7

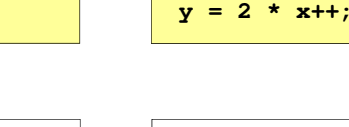

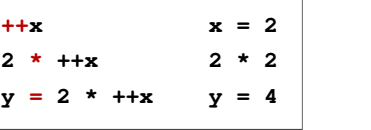

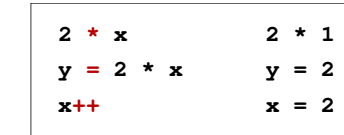

**int x = 1, y;**

Wartości zmiennych

 $x = 2$   $y = 4$ 

```
x = 2 y = 2
```
Informatyka 1, studia stacjonarne I stopnia dreda dreda dreda dreda dreda Rok akademicki 2018/2019, Wykład nr 7 Rok akademicki 2018/2019, Wykład nr 7

 $\frac{23}{33}$ 

# Język C - operator inkrementacji (++)

□ ■ Miejsce umieszczenia operatora ++ nie ma znaczenia w przypadku<br>instrukcji h mu instrukcji typu:

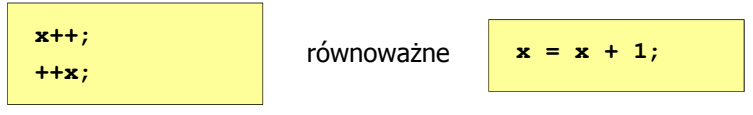

п Nie należy stosować operatora  $++$  do zmiennych pojawiających się w wyrażeniu więcej niż jeden raz

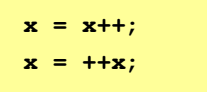

п Zgodnie ze standardem języka C wynik powyższych instrukcji jest niezdefiniowany

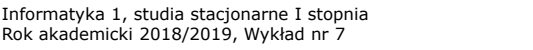

dr inż. Jarosław Forenc<br>24/33  $24/33$ 

# Język C - operator dekrementacji (--)

- Jednoargumentowy operator -- zmniejsza wartość zmiennej o 1 (nie wolno stosować go do wyrażeń)
- $\mathbf{r}$ Operator -- może występować jako przedrostek lub przyrostek

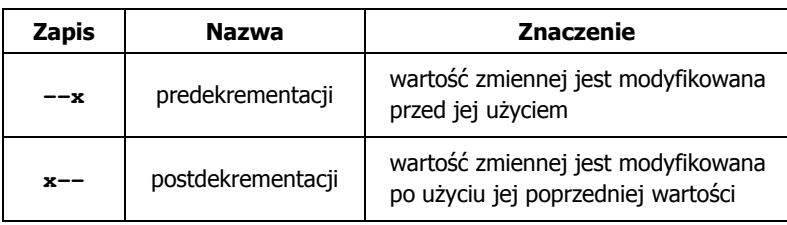

## Język C - priorytet operatorów ++ i --

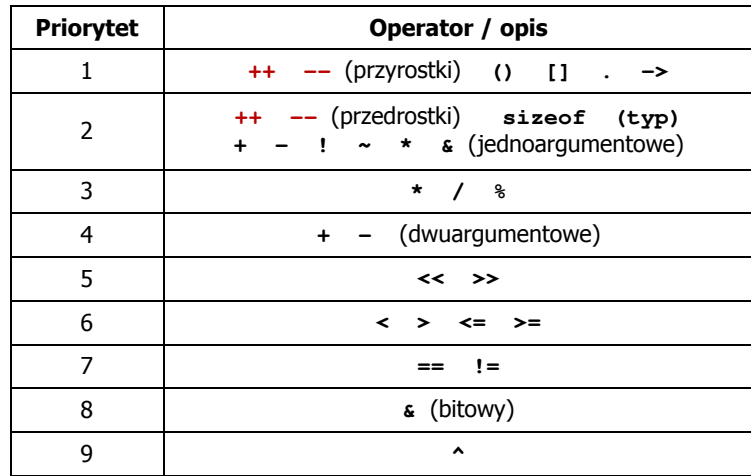

Informatyka 1, studia stacjonarne I stopnia<br>
Rok akademicki 2018/2019, Wykład nr 7<br>
27/33 Rok akademicki 2018/2019, Wykład nr 727/33

#### Liczby całkowite bez znaku

□ Zapis liczby w systemie dwójkowym:

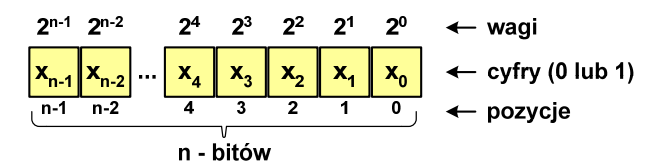

ш ■ Używając n-bitów można zapisać liczbę z zakresu:<br>■

 $X_{(2)} = \langle 0, 2^n -1 \rangle$ 

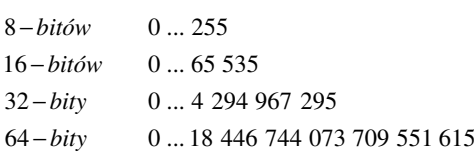

*18 trylionów 446 biliardów 744 biliony 73 miliardy 709 milionów 551 tysięcy 615* 

#### Reprezentacja liczb w systemach komputerowych

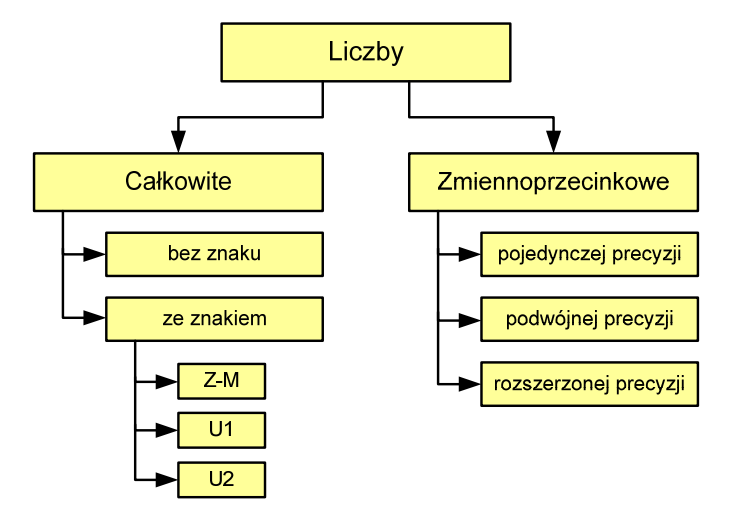

Informatyka 1, studia stacjonarne I stopnia dreda dreda dreda dreda dreda Rok akademicki 2018/2019, Wykład nr 7 Rok akademicki 2018/2019, Wykład nr 7

 $\frac{28}{33}$ 

#### Liczby całkowite bez znaku w języku C

Typy zmiennych całkowitych bez znaku stosowane w języku C:

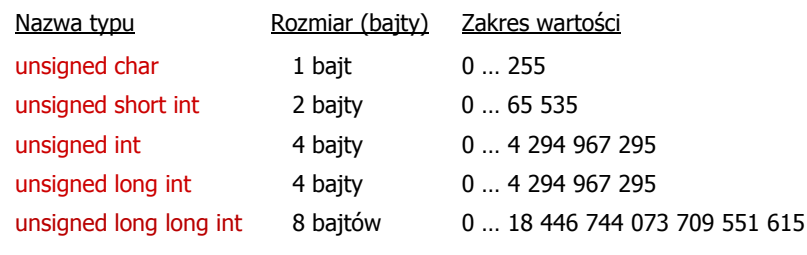

 $\mathcal{L}_{\mathcal{A}}$ W nazwach typów short i long można pominąć słowo int:

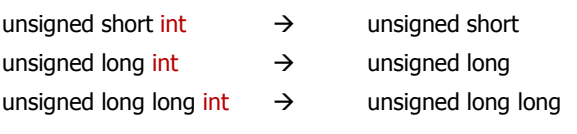

#### Liczby całkowite bez znaku w języku C

□ Typ unsigned char (1 bajt):

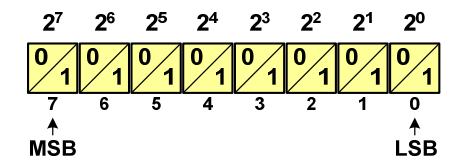

- $\Box$  MSB (Most Significant Bit) - najbardziej znaczący bit, najstarszy bit, największa waga
- $\Box$  LSB (Least Significant Bit) - najmniej znaczący bit, najmłodszy bit, najmniejsza waga
- □ Zakres wartości:

**{**

**}**

- $\Box$ dolna granica:  $0000\,0000_{(2)} = 00_{(16)} = 0_{(10)}$
- $\Box$ górna granica: 1111 1111<sub>(2)</sub> =  $\text{FF}_{(16)}$  = 255<sub>(10)</sub>

Informatyka 1, studia stacjonarne I stopnia dreda dreda dreda drinż. Jarosław Forenc<br>Rok akademicki 2018/2019, Wykład nr 7 Rok akademicki 2018/2019, Wykład nr 7

 $31/33$ 

#### Liczby całkowite bez znaku w języku C

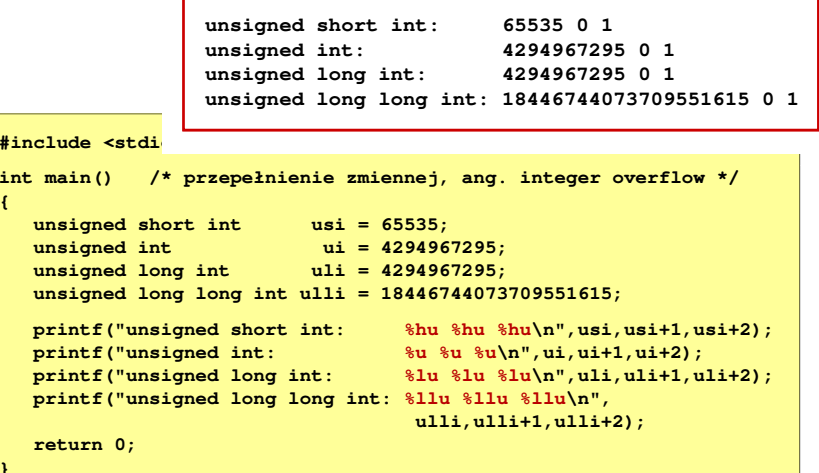

#### Liczby całkowite bez znaku w języku C

**Typ unsigned short int (2 bajty):** 

 $2^{15}$   $2^{14}$   $2^{13}$   $2^{12}$   $2^{11}$   $2^{10}$   $2^9$   $2^8$   $2^7$   $2^6$   $2^5$   $2^4$   $2^3$   $2^2$   $2^1$   $2^0$  $\overline{10}$  $\overline{13}$  $\overline{12}$  $\overline{11}$ 

**Typy unsigned int (4 bajty) i unsigned long int (4 bajty):** 

 **1 0 1 0 1 0 1 0 1 0 1 0 1 0 1 0 1 0 1 0 1 0 1 0 1 0 1 0 1 0 1 <sup>14</sup> <sup>13</sup> <sup>12</sup> <sup>11</sup> <sup>10</sup> <sup>9</sup> <sup>8</sup>**  $2^{15}$   $2^{14}$   $2^{13}$   $2^{12}$   $2^{11}$   $2^{10}$   $2^9$   $2^8$   $2^7$   $2^6$   $2^6$   $2^5$   $2^4$   $2^3$   $2^2$   $2^1$   $2^0$  **<sup>6</sup> <sup>5</sup> <sup>4</sup> <sup>3</sup> <sup>2</sup> <sup>1</sup> <sup>0</sup>**

**Typ unsigned long long int (8 bajtów):** 

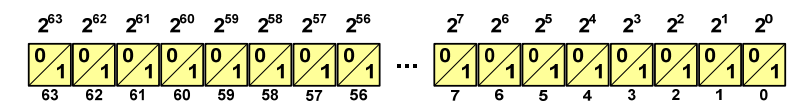

Informatyka 1, studia stacjonarne I stopnia dreda dreda dreda dreda dreda Rok akademicki 2018/2019, Wykład nr 7 Rok akademicki 2018/2019, Wykład nr 7

**{**

**}**

 $\frac{32}{33}$ 

### Liczby całkowite bez znaku w języku C

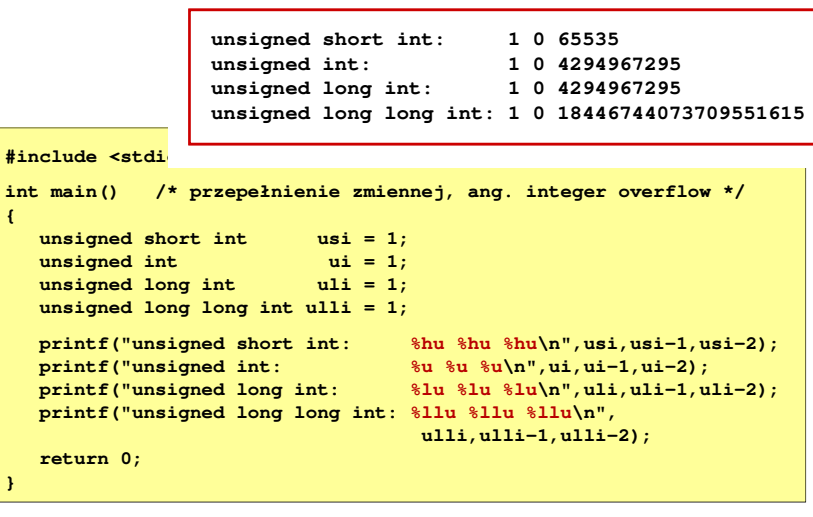

# Koniec wykładu nr 7

# Dziękuję za uwagę!